JavaScript PHP PDF and the set of the set of the set of the set of the set of the set of the set of the set of the set of the https://www.100test.com/kao\_ti2020/144/2021\_2022\_JavaScript\_c1 04\_144496.htm

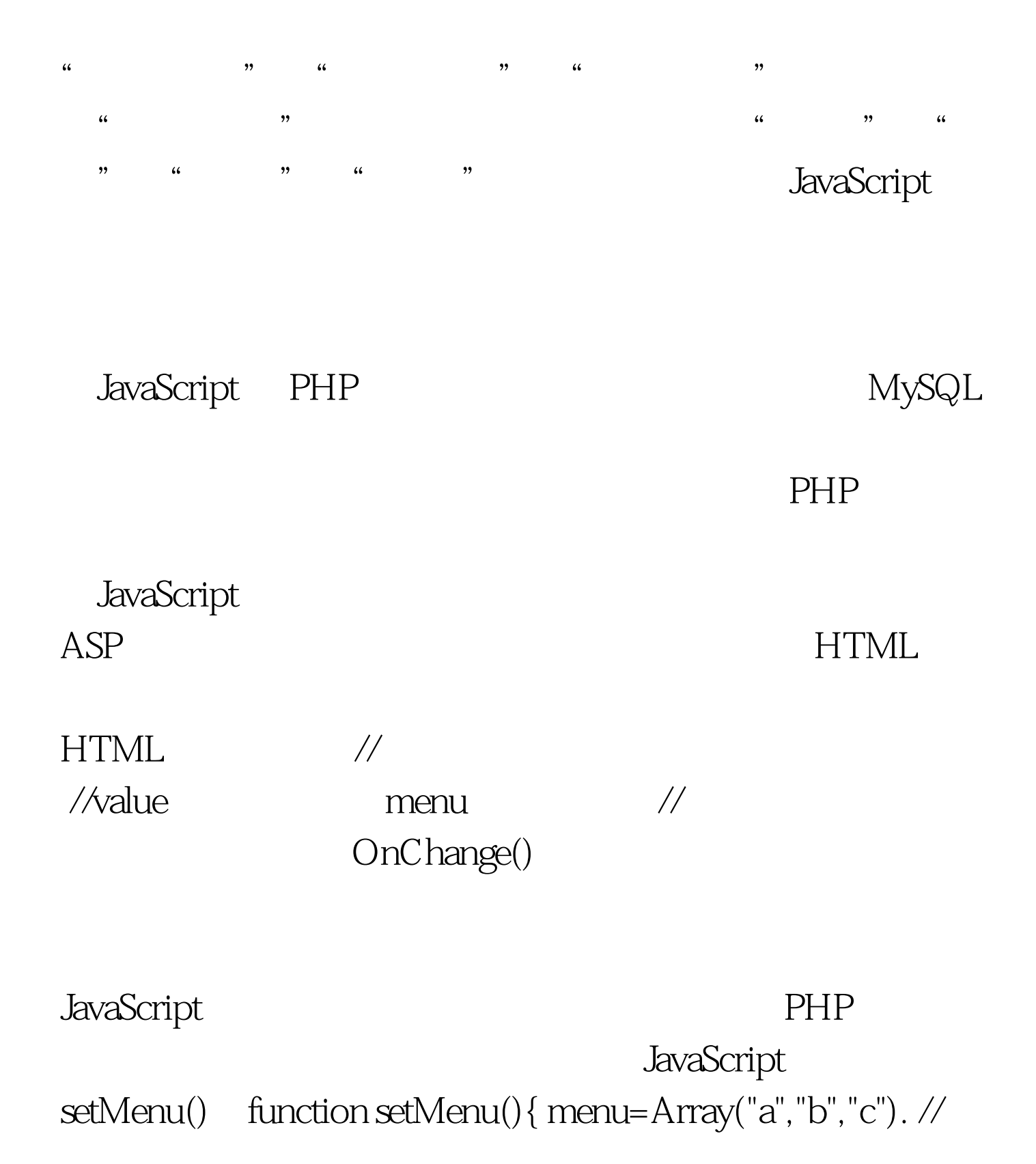

menu  $SDB = new My\_DB()$ .  $SDB->D \text{ atabase} = "***".$ // MySQL PHPLIB \$mmenu =  $\arg(y''a'', 'b'', 'c'').$  //  $\qquad \qquad$  for  $(Si=0.Si.Sid=0.1)$ \$mmenu[\$i]. \$DB->query("0select menu from class where menuid =acute.").//假设菜单选项存放在class表的menu字段,menuid用 menu 100Test

www.100test.com